# **Модернизация ЛВС**

**в рамках создания регионального фрагмента единой государственной информационной системы в сфере здравоохранения Белгородской области**

Директор ОГКУЗ «МИАЦ» Ангелов Н.А. 16.05.2012 г.

Общий порядок работ предполагает следующую последовательность:

- \*заказ сметной документации на выполнение работ с учетом монтажа и пуско-наладки активного сетевого оборудования
- \*согласование смет с ОГКУЗ «МИАЦ»
- \*подготовка конкурсной документации
- \*проведение конкурсных мероприятий

# **Общий порядок работ**

На сайте ОГКУЗ «МИАЦ» размещено:

\*типовое техническое задание на модернизацию ЛВС

- \*примерный расчет количественных показателей активного сетевого оборудования по каждому учреждению в разрезе корпусов
- \*финансовые средства по каждому учреждению
- \*пакет образцов документов для подачи на экспертизу

## **На сайте МИАЦ**

\*Составление дефектной ведомости

- \*Создание блок-схемы корпусов учреждения
- \*Оформление поэтажных планов корпусов
- \*Корректировка технического задания
- \*Поиск фирмы для составления сметы
- \*Заказ сводного сметного расчета
- \*Заказ локального сметного расчета

## **Начало работ**

Пакет документов для подачи на экспертизу:

\*Письмо на проведение экспертизы

\*Дефектная ведомость

\*Сводный сметный расчет

\*Локальная смета

## **Экспертиза**

#### УТВЕРЖДАЮ:

**Маименование** Главный врач **V**Чреждения

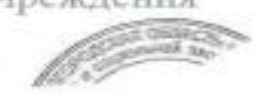

подпись, дата, печать

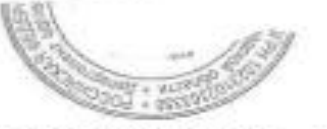

ДЕФЕКТНАЯ ВЕДОМОСТЬ

Комиссия в составе представителей:

Департамент здравоохранения и социальной защиты населения Белгородской области - начальник отдела инженерного и материально-технического обеспечения В.Н. Пузиков

Заказчик - Наименование учреждения Балансодержатель объекта - Наименование учреждения

Обследовала в натуре -

здании на основнои площалке

Комиссия установила:

1. Краткая характеристика объекта:

## Har He OCKTHA Be HOMOCTH

Проектная мощность и ее фактическое использование -

2. Техническое состояние основных конструкций на момент составления дефектной ведомости:

Фундаменты : не обследованы

Стены: состояние уловлетворительное

 $HC -$ 

Инженерные сети - нет локальной сети Вспомогательные строения -

4. Общие замечания по объекту:

Предложения комиссии:

Необходимо выполнить следующие работы:

#### **ПРИМЕР:**

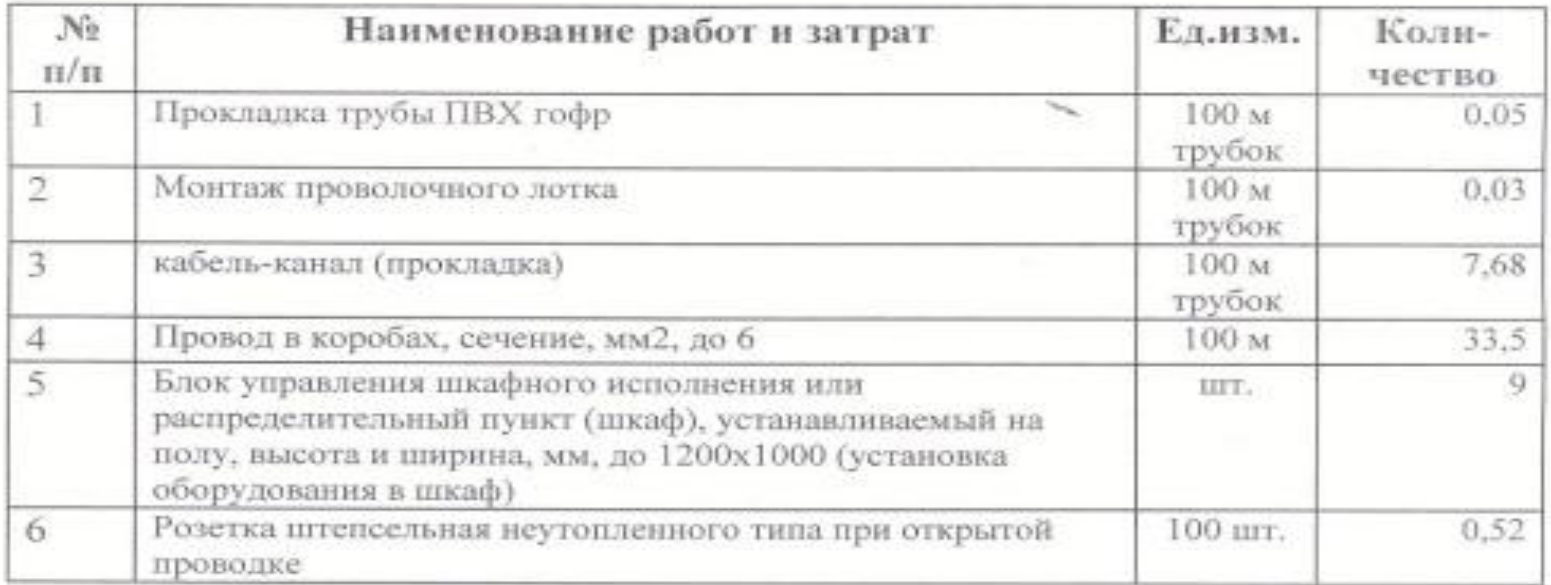

Подписи членов комиссии:

#### Замитл. врача по ахч фектная ведомость

Председатель профсоюза

Hay OMTC

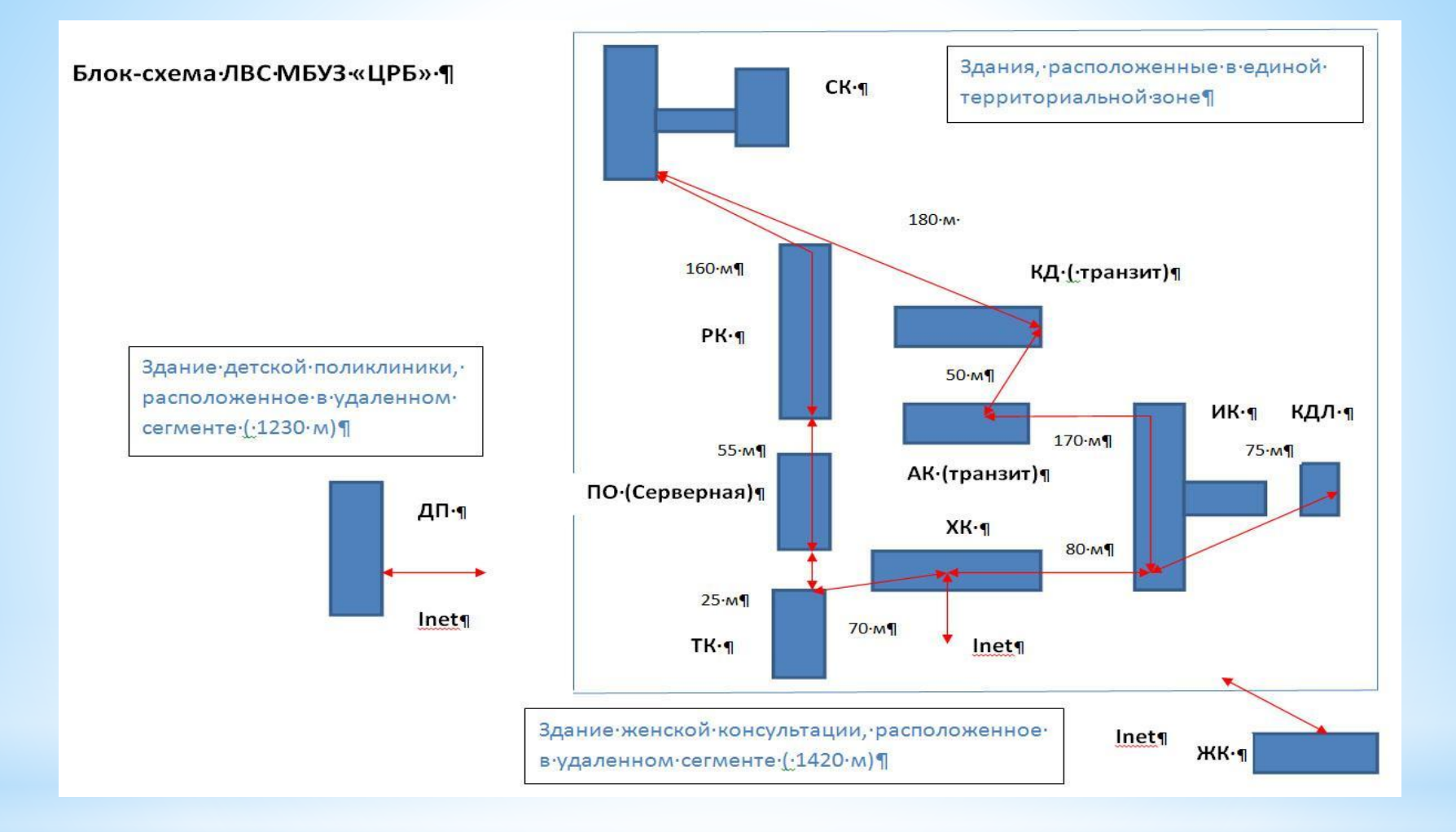

### **Блок-схема**

#### План 2-го этажа

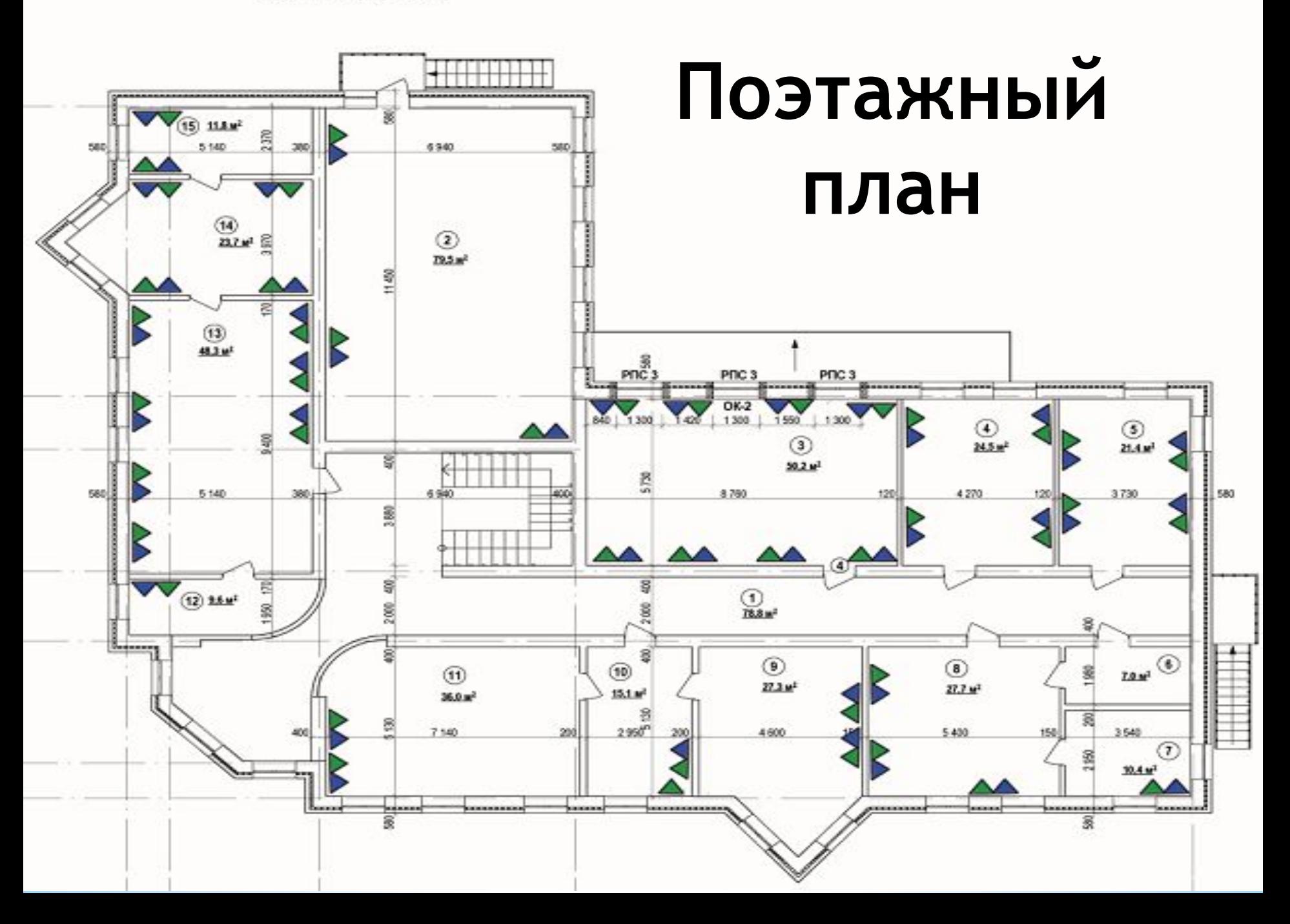

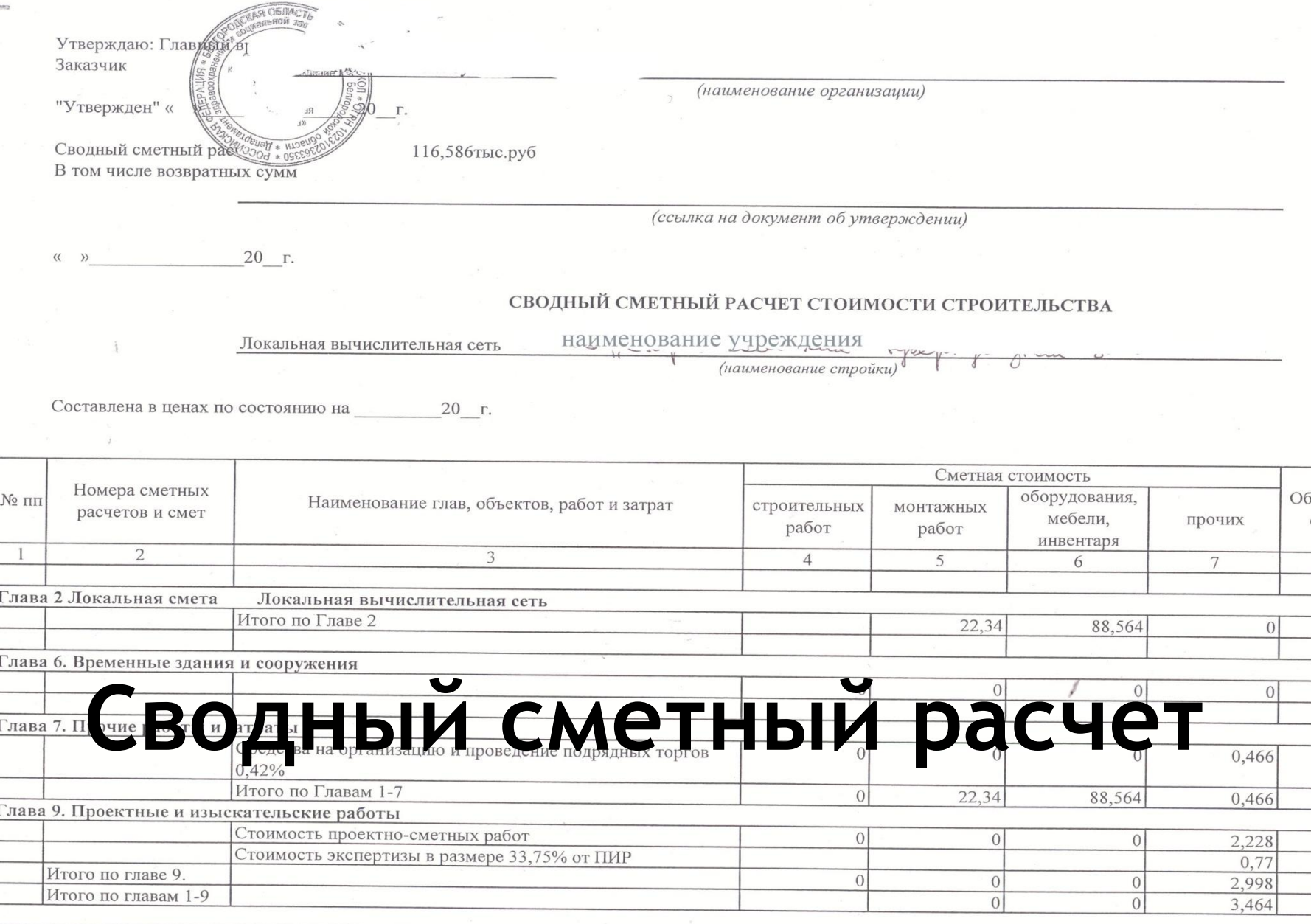

 $\frac{1}{2}$ 

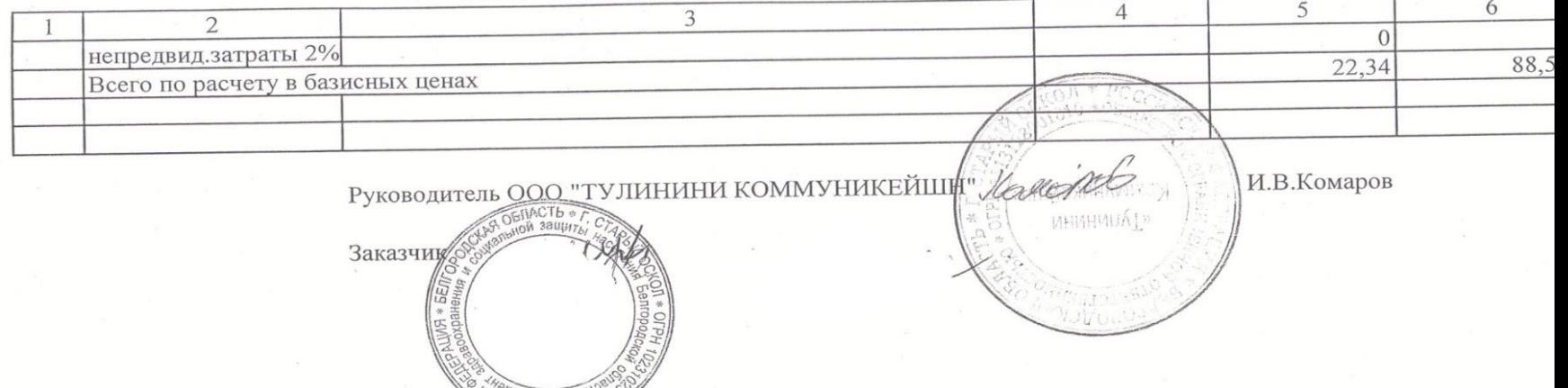

## **Сводный сметный расчет**

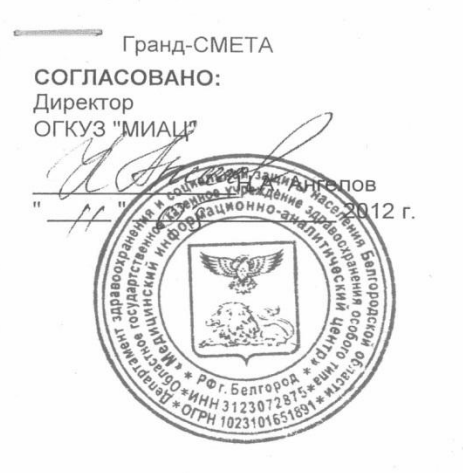

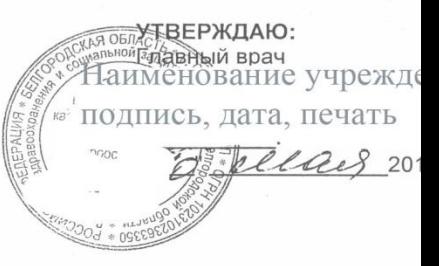

#### ЛОКАЛЬНЫЙ СМЕТНЫЙ РАСЧЕТ № 1

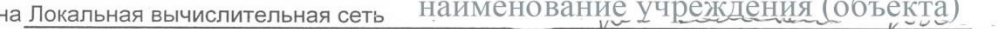

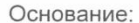

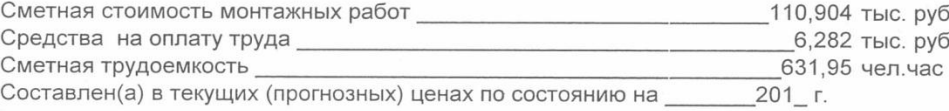

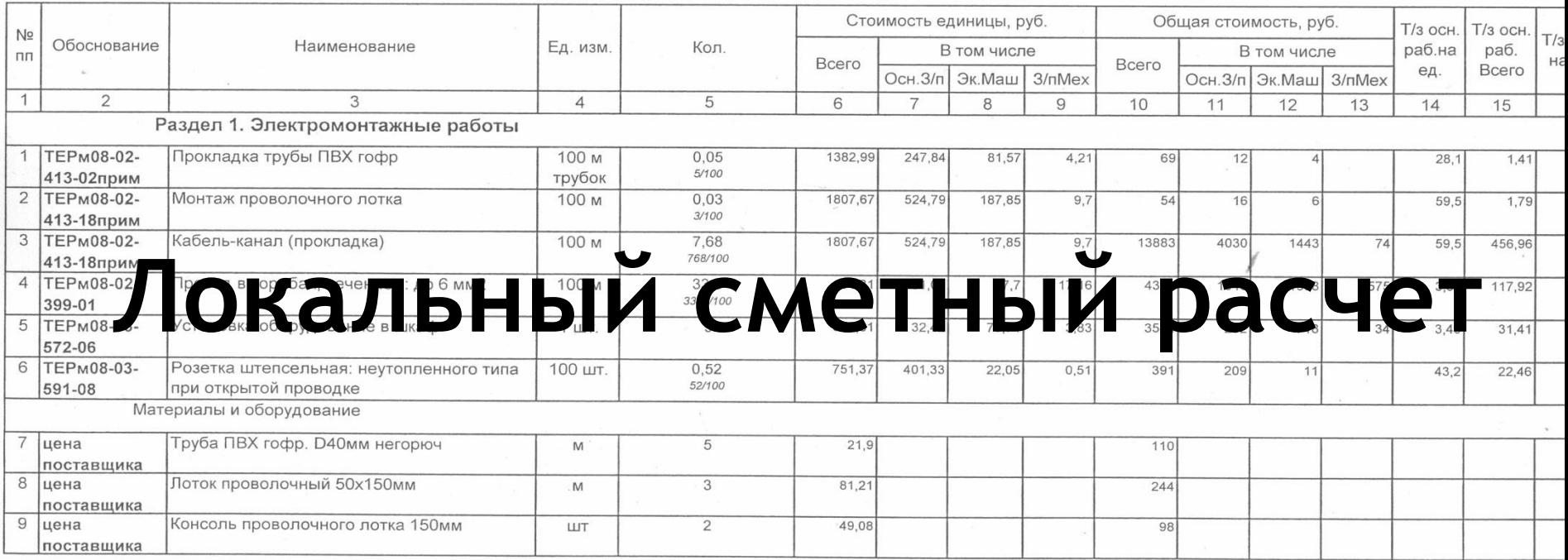

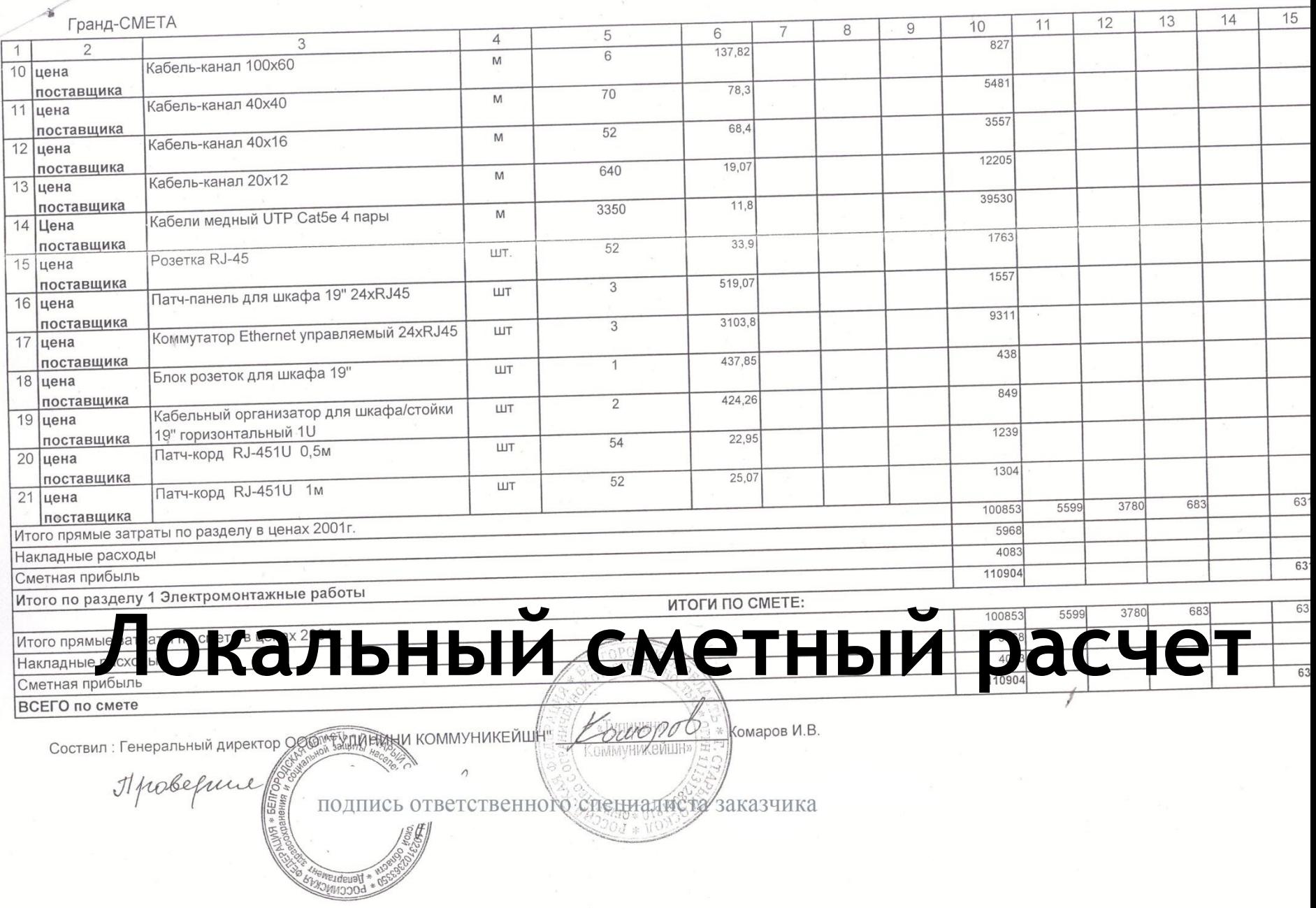

\*Всем учреждениям рассылалось коммерческое предложение от фирмы \*ООО «СтройАльянс ПГС»

\*Тел. 8-920-578-37-75

\*Факс 33-96-70

**Поиск фирмы** \*Черванев Вадим Вадимович

### **НАИМЕНОВАНИЕ** ОРГАНИЗАЦИИ-ЗАКАЗЧИКА

Начальнику департамента строительства, транспорта и жилищно-коммунального хозяйства Белгородской областизаместителю председателя правительства Белгородской области Н.В.Калашникову

Уважаемый Николай Васильевич!

Просим Вас провести проверку достоверности определения сметной стоимости и рассчитать индекс удорожания:

- наименование объекта капитального строительства;

- почтовый адрес объекта капитального строительства (кадастровый номер земельного участка);

- основные технико-экономические характеристики объекта капитального строительства (площадь, объем, протяжённость, количество этажей и тому подобное).

## Письмо на экспертизу

Полное наименование, реквизиты и адрес места нахождения <u> Застройщика (заказчика) – юридического лица (фамилия имя, отчество, </u> реквизиты документов, удостоверяющих личность, почтовый адрес места жительства - физического лица). В случае если застройщик (заказчик) и заявитель не одно и то же лицо - указываются сведения также в отношении заявителя.

Полное наименование, реквизиты и адрес места нахождения Плательщика (с указанием источника финансирования: собственные средства, местный бюджет, областной бюджет, федеральный бюджет).

Полное наименование, реквизиты и адрес места нахождения <u> Проектировщика – юридического лица (фамилия, имя, отчество, реквизиты </u> документов, удостоверяющих личность, почтовый адрес места жительства физического лица).

Приложение: перечень документации, предоставляемой для проведения проверки достоверности определения сметной стоимости.

Подпись заказчика.

Исполнитель: телефон

### Письмо на экспертизу

\*На каждую точку подключения к корпоративной сети обязательно предусмотреть WAN-маршрутизатор в соответствии с техзаданием и рекомендациями ОГКУЗ «МИАЦ»

\*Для учреждений закупающих только активное сетевое оборудование сметная документация не требуется

### **Часто задаваемые вопросы**

## *Спасибо за внимание!*